# Overriding Declarative Methods in ADF Model

Dr.Ahmad Taufik Jamil BScMed, MD, MPH, MSc(IT) Head, Center for Information Technology, National University Hospital, Malaysia (HUKM)

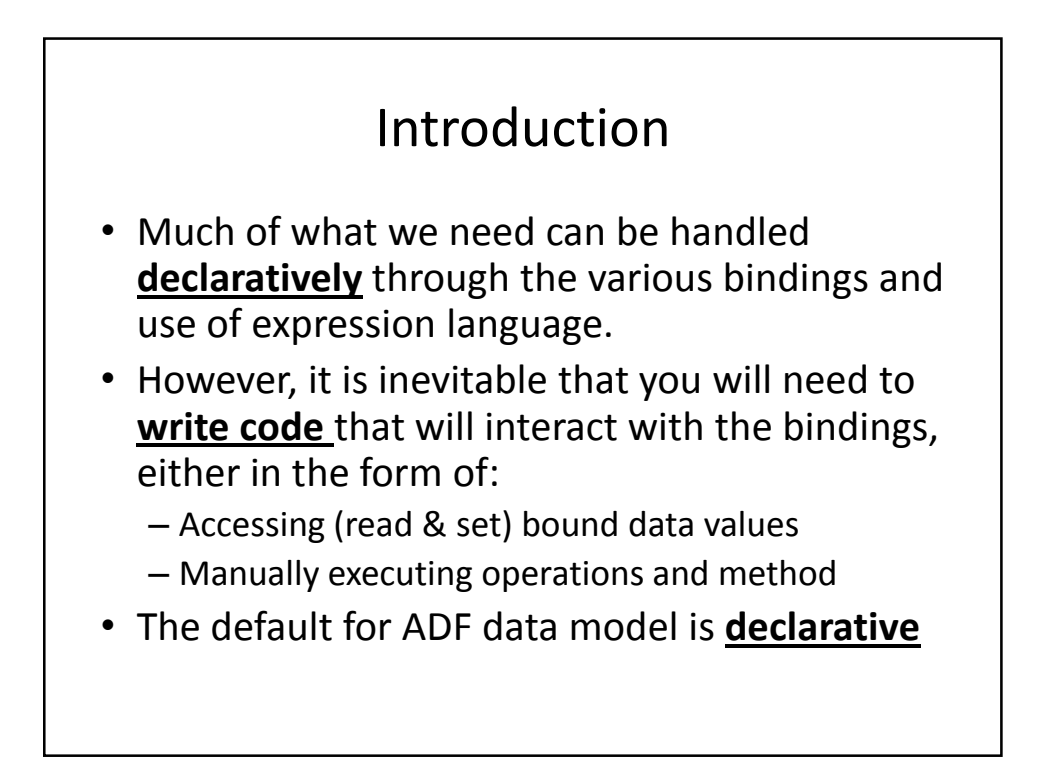

## Overriding

- Adding logic before or after the method execute.
- Adding logic to a declarative method by creating a new method and property on a managed bean that provide access to the associated action binding.

### Managed bean is required

- You must have
	- a **managed bean** to hold
	- a new method to which the command component will be bound.
- If your page has a **backing bean** associated with it, JDeveloper adds the code needed to access the binding object to this backing bean.
- If your page does not have a backing bean, JDeveloper asks you to create one.

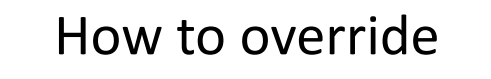

- Drag a method to be overidden onto the JSF page and drop it as a UI command component.
- On the JSF page, double-click on the component.

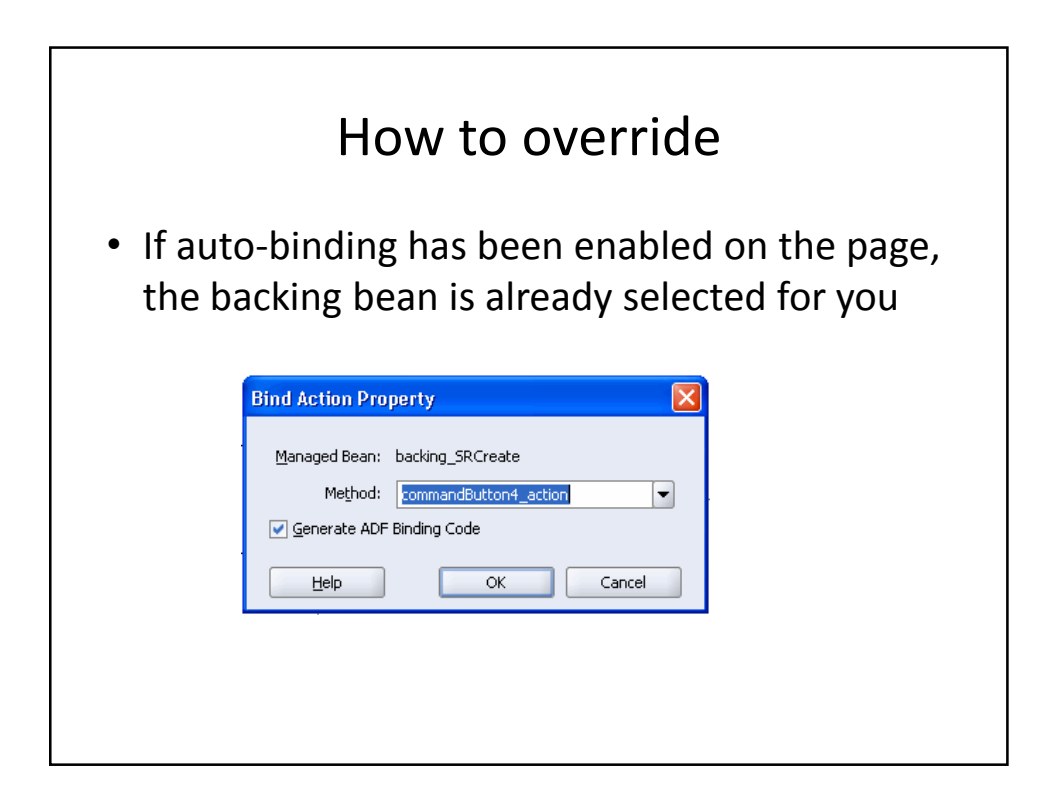

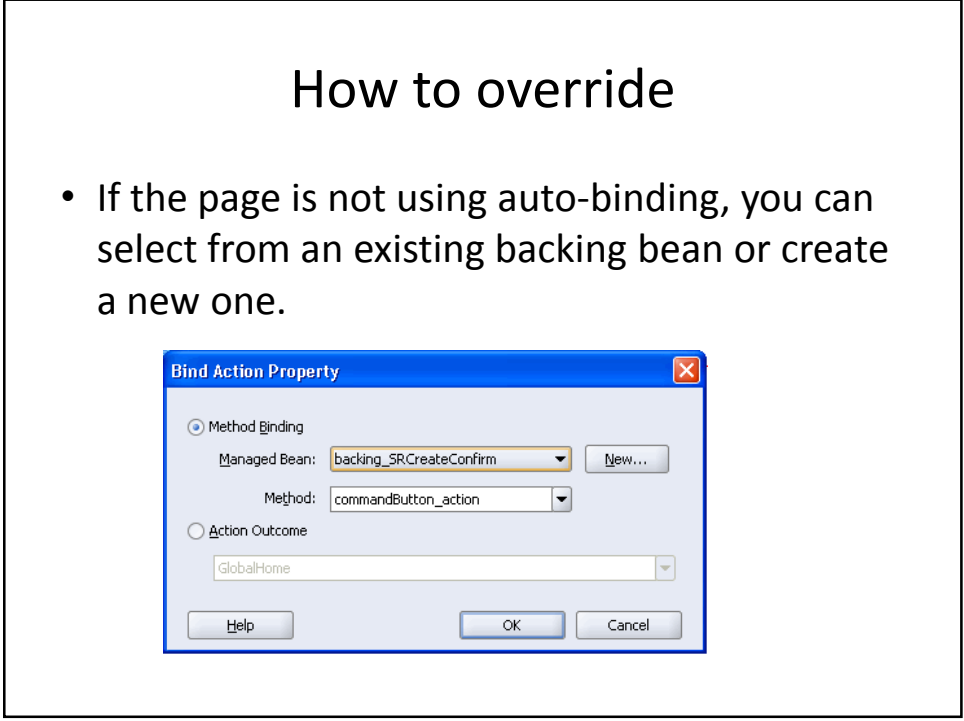

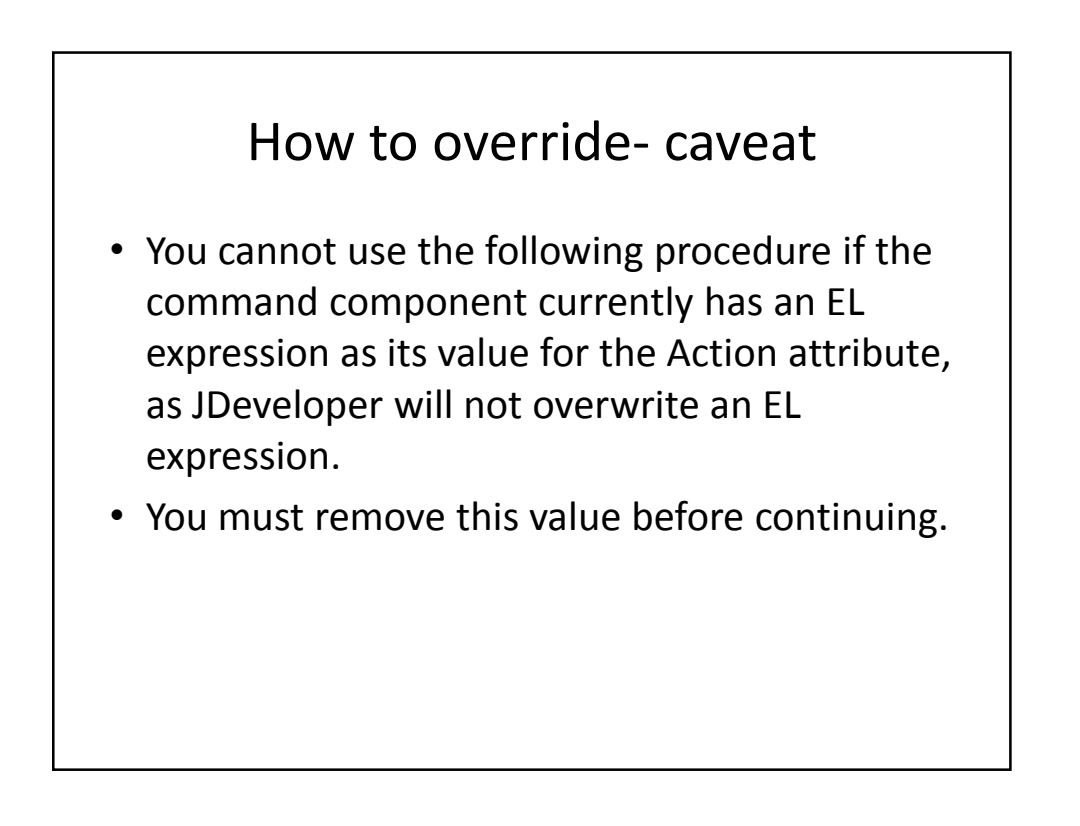

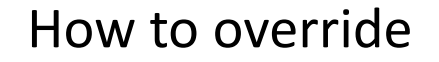

- After identifying the backing bean and method, click OK in the Bind Action Property dialog.
- JDeveloper opens the managed bean in the source editor.

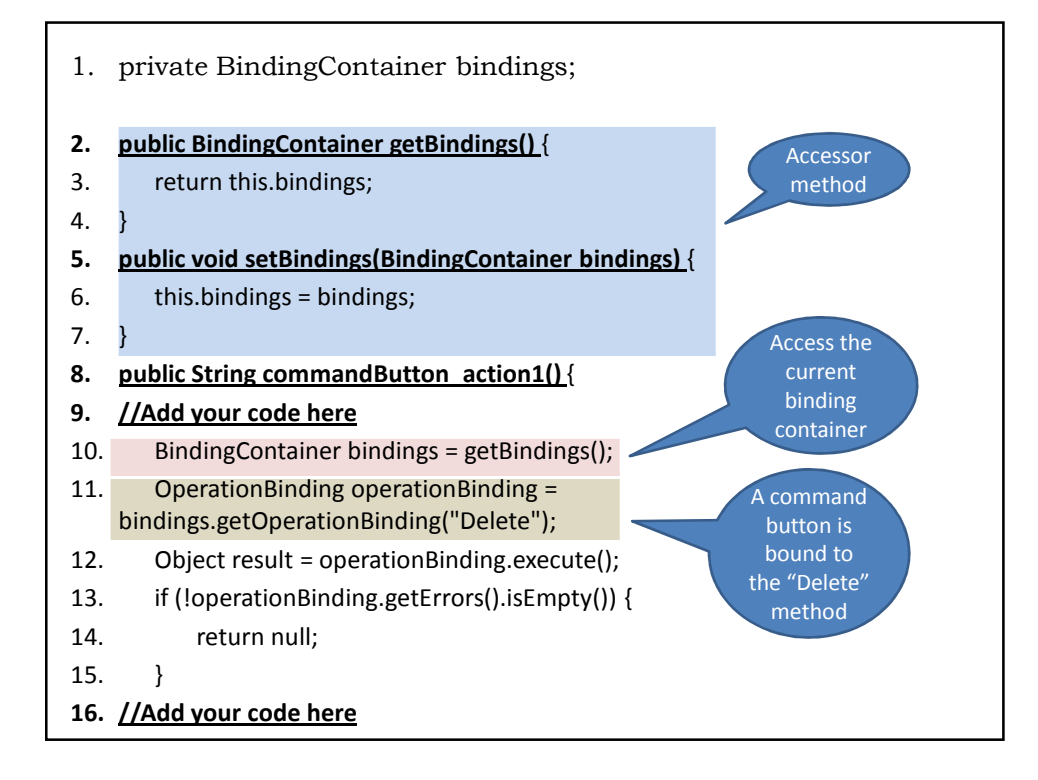

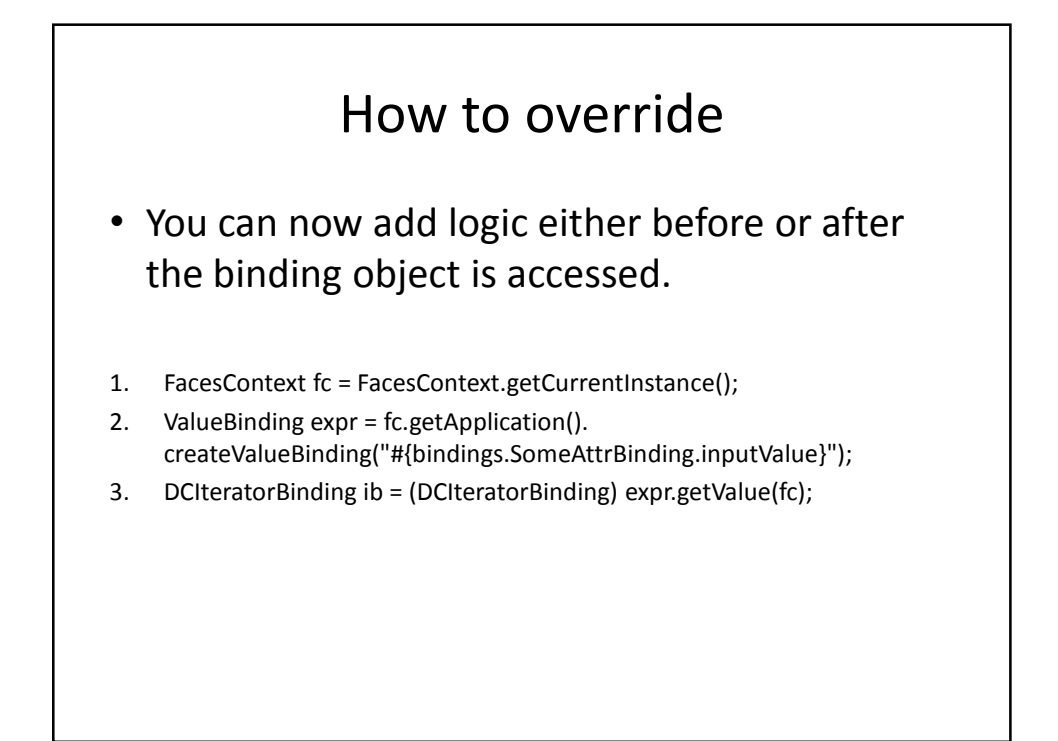

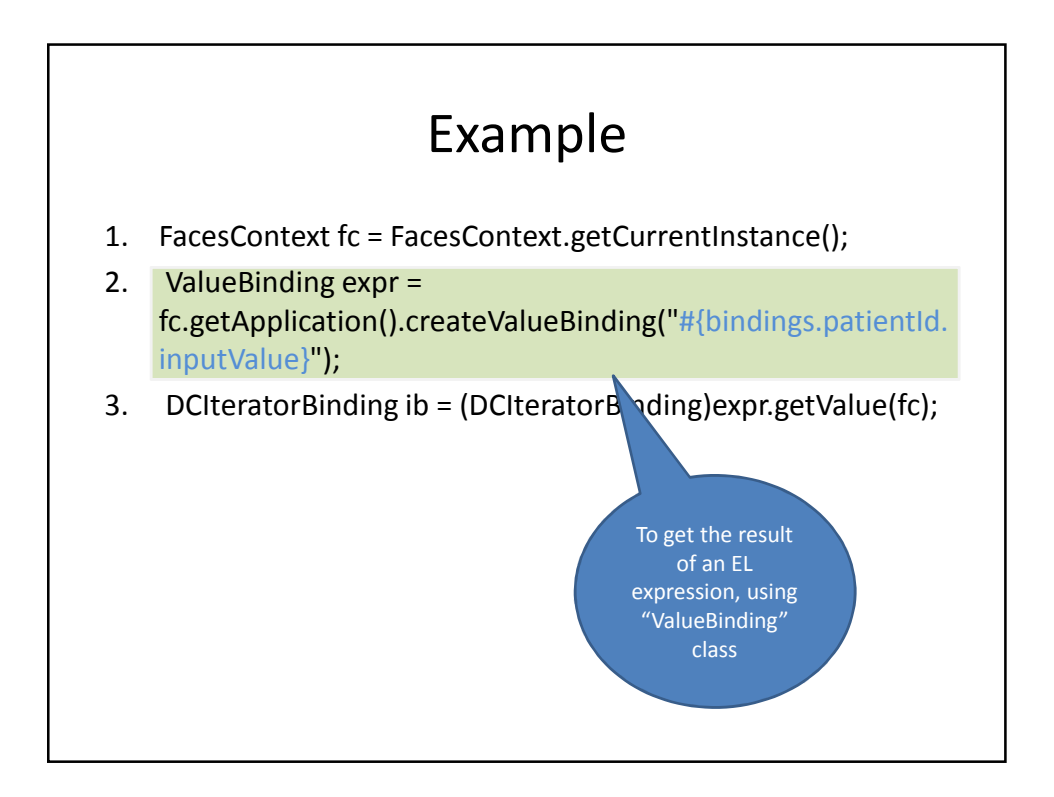

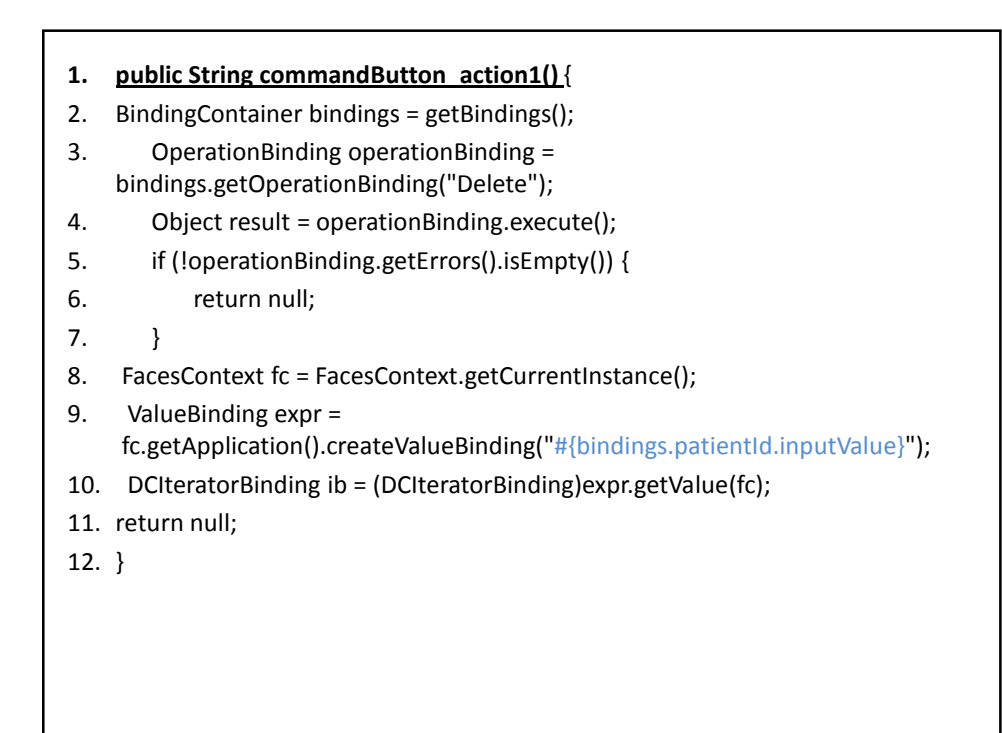

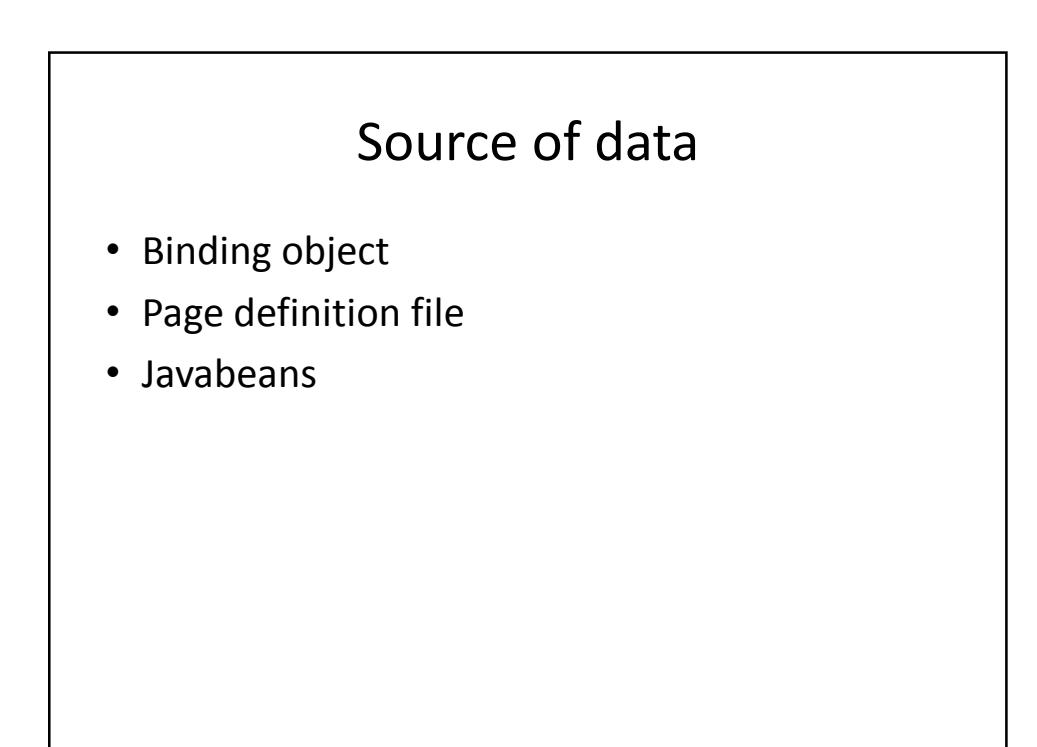

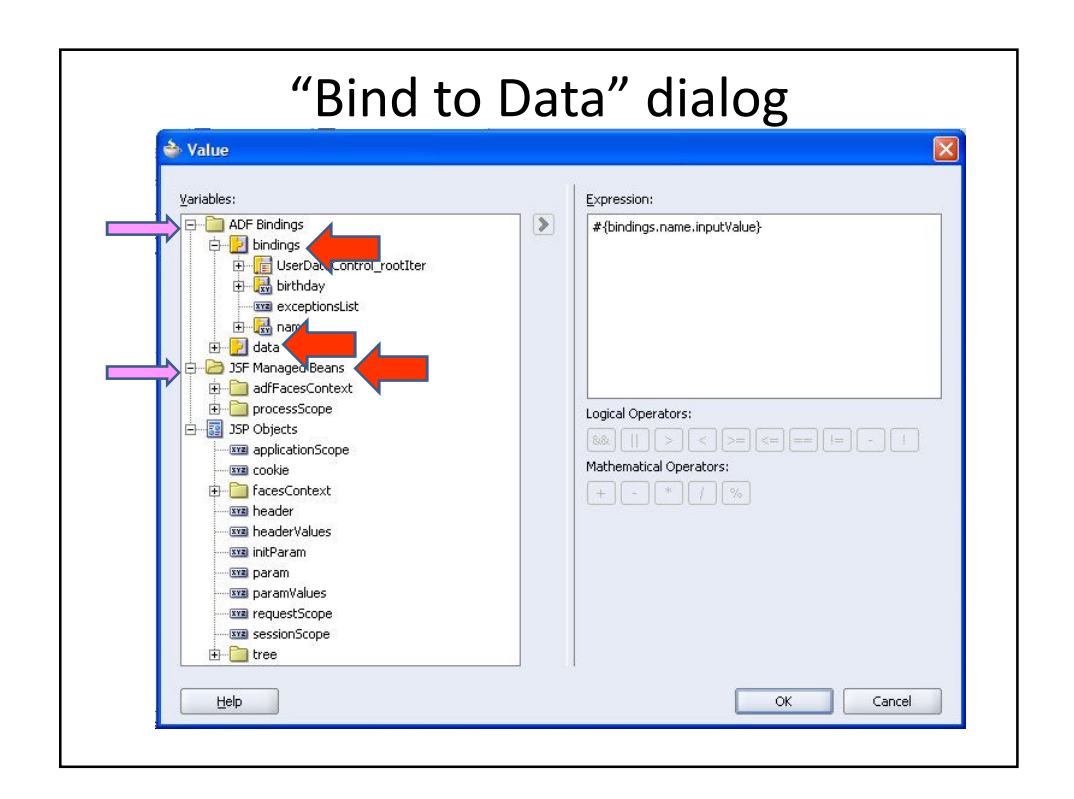

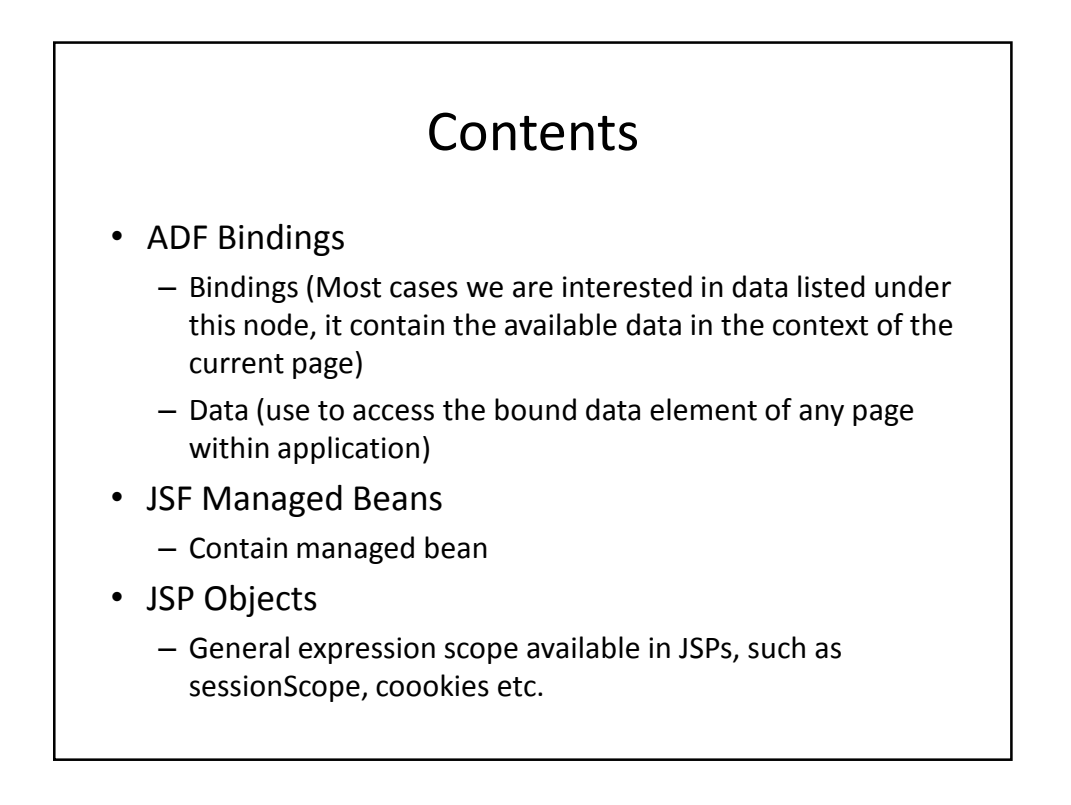

#### Faces-config.xml

- 1. <managed-bean>
- 2. <managed-bean-name>backing\_searchForEdit4</managedbean-name>
- 3. <managed-bean-class>view.backing.SearchForEdit4</managedbean-class>
- 4. <managed-bean-scope>request</managed-bean-scope>
- 5. <managed-property>
- 6. <property-name>bindings</property-name>
- 7. <value>#{bindings}</value>
- 8. </managed-property>
- 9. <!--oracle-jdev-comment:managed-bean-jsplink:1searchForEdit4.jsp-->
- 10. </managed-bean>

## Getting attribute Values Using getInputValue()

- Access value from binding object:
- 1. AttributeBinding deptBinding = (AttributeBindings) getBindings().getControlBinding("DepartmentName");
- 2. String departmentName = (String) deptBinding.getInputValue();
- \*This code is simpler than the code earlier. In this code we need to  $\overline{\text{cast}}$  the ControlBinding by the getControlBinding() to an AttributeBinding

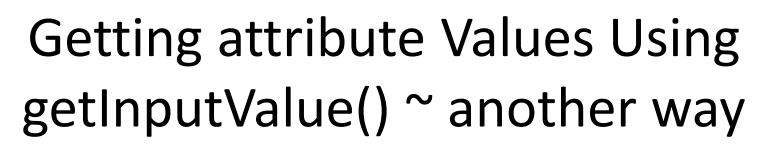

- Use JSF Expression Language to access a bound data value within backing bean (within a method).
- 1. FacesContext ctx = FacesContext.getCurrentInstance();
- 2. Application app = ctx.getApplication();
- 3. ValueBinding bind = app.createValueBinding("#{binding.DepartmentName.in putValue}");
- 4. String departmentName = (String) bind.getValue(ctx);

# Setting attribute Values Using setInputValue()

- 1. AttributeBinding deptBinding = (AttributeBindings) getBindings().getControlBinding("DepartmentName");
- 2. deptBinding.setInputValue("Special Projects");

#### Reset attribute Value

- Reset attribute value using resetValue() method to force it to refresh its internal state.
- 1. AttributeBinding deptBinding = (AttributeBindings) getBindings().getControlBinding("SepartmentName");
- 2. deptBinding.setInputValue("Special Projects");
- 3. This.getDepartmentNameField().resetValue();

### Accesing PageDef File Parameters

- 1. DCBindingContainer dcBindings = (DCBindingContainer) getBindings();
- 2. DCParameter param = dcBindings().findParameter("deptno");
- 3. String paramValue =  $(Suring)$  param.getValue();

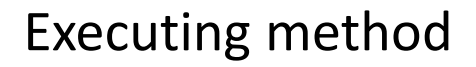

- 1. BindingConatainer bindings = getBindings();
- 2. OperationBinding operationBinding = bindings.getOperation("First");
- 3. Object result = operationBinding.execute();

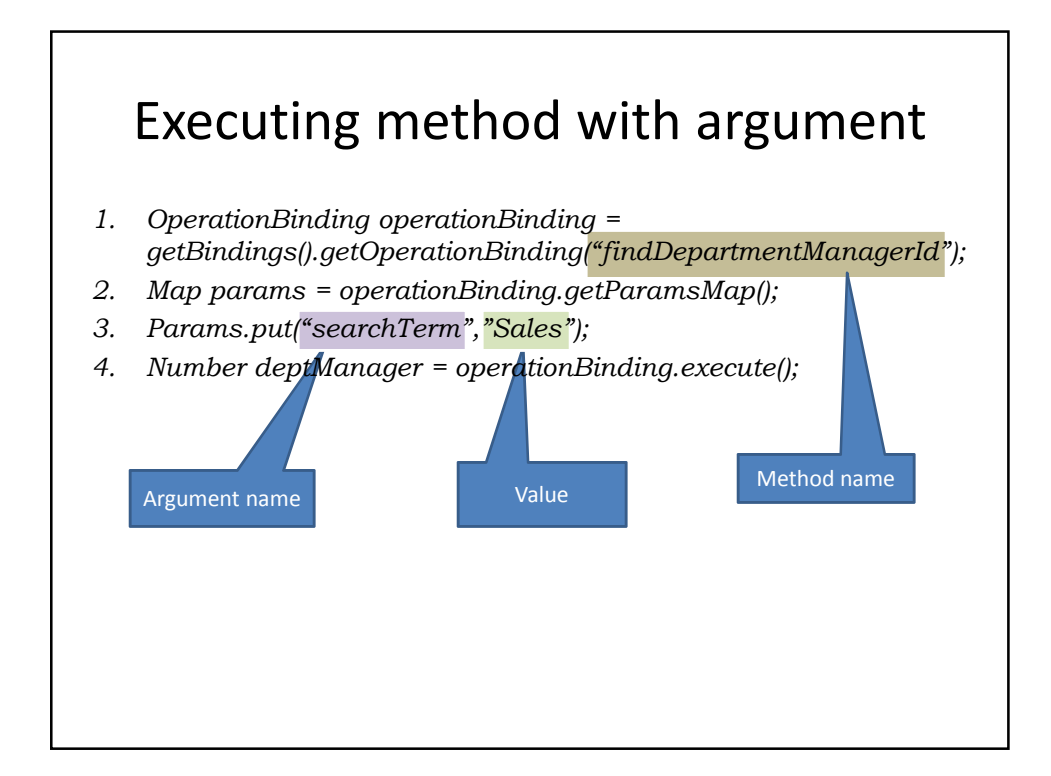

# Backing bean best practice

### Backing Beans

- If a web page requires code to process information on the page, that code should be contained in a backing bean for the page.
- The backing bean is a one-stop-shop for the code associated with a web page and generally speaking *it is good practice*, if you require code to support a page, to have **one** backing bean per page.

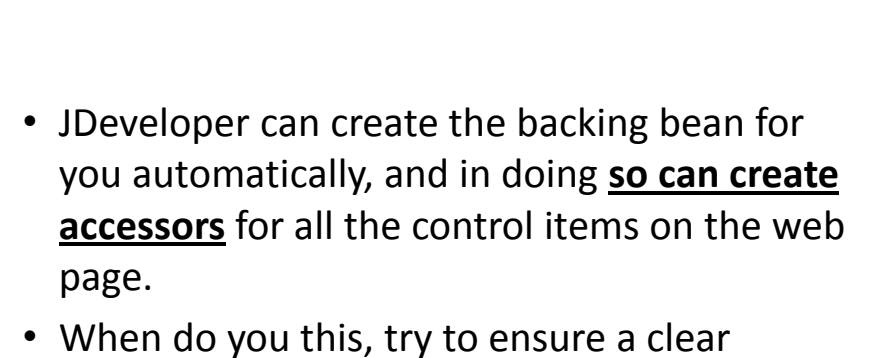

naming convention for the UI items and the backing bean accessors and use packages to logically partition the code.

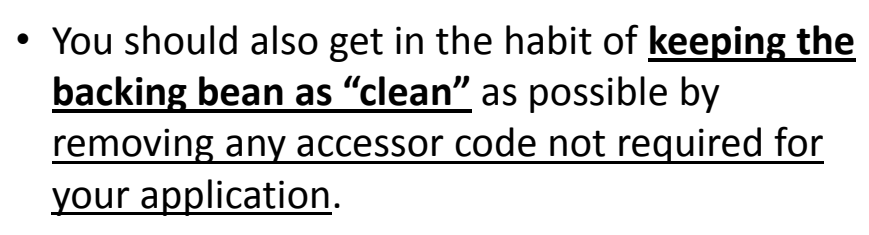

• It is also generally a best practice not to use the backing beans for persisting information across pages (use managed beans instead) and therefore recommended that backing beans be placed in request scope.

### Managed Beans

- If you require state information to be held for the user interface then this should be done through managed beans.
- You can then use the managed beans to access the state rather than through the session/request directly.
- If you access directly you lose the layer of abstraction that is hiding the implementation details of JSF (which could change).

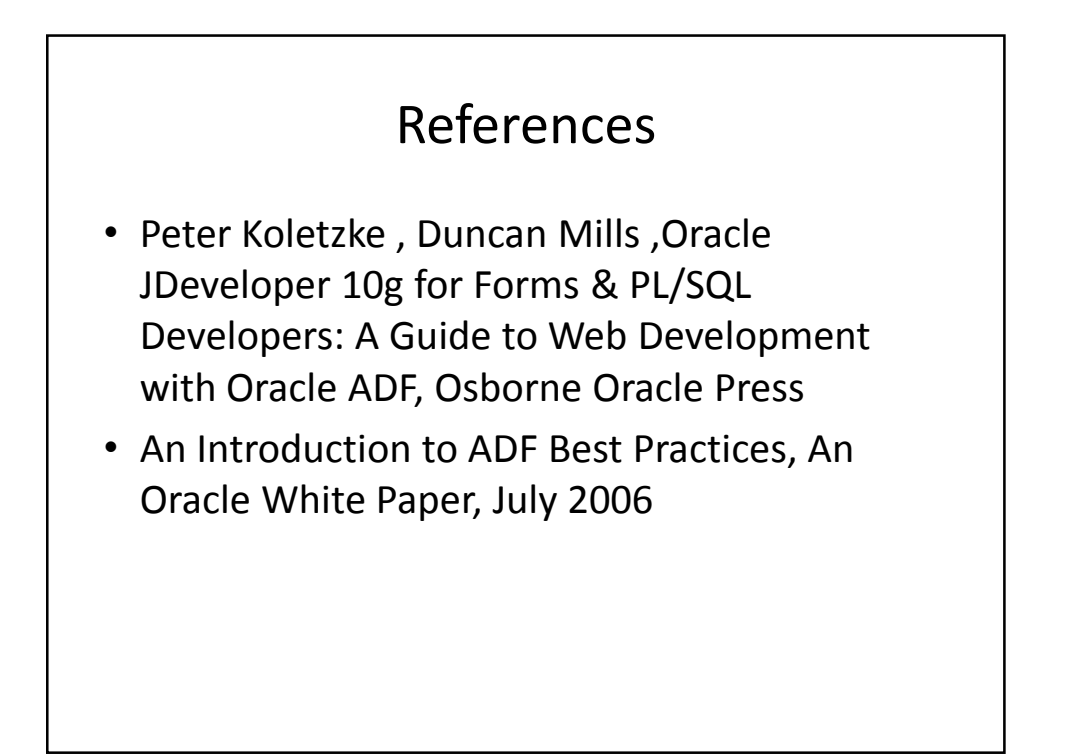